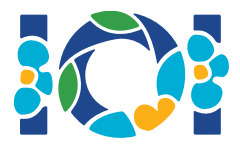

## Notes d'implémentation

Chaque tâche a sa propre archive qui est disponible à la fois sur le CMS et sur votre bureau.

- L'archive contient des évaluateurs d'exemple, des implémentations d'exemple, des exemples de données de test et des scripts de compilation.
- Vous devez soumettre un seul fichier et vous pouvez faire jusqu'à 50 soumissions.
- Vos soumissions ne doivent pas lire depuis l'entrée standard, écrire sur la sortie standard ou intéragir avec des fichiers. Cependant elles peuvent écrire sur la sortie d'erreur standard.
- Le nom du fichier que vous devez soumettre est donné dans l'en-tête de l'énoncé de la tâche. Il doit implémenter les fonctions décrites dans l'énoncé de la tâche et utiliser les signatures données dans l'implémentation d'exemple.
- Vous êtes libre d'implémenter d'autres fonctions.
- Lorsque vous testez vos programmes avec l'évaluateur d'exemple, votre entrée doit correspondre au format et aux contraintes de l'énoncé, sans quoi le comportement est indéfini.

## **Conventions**

Les énoncés spécifient les signatures en utilisant les noms génériques bool, integer, int64 et int[] (tableau).

Pour chacun des langages supportés, les évaluateurs utilisent les types de données suivants :

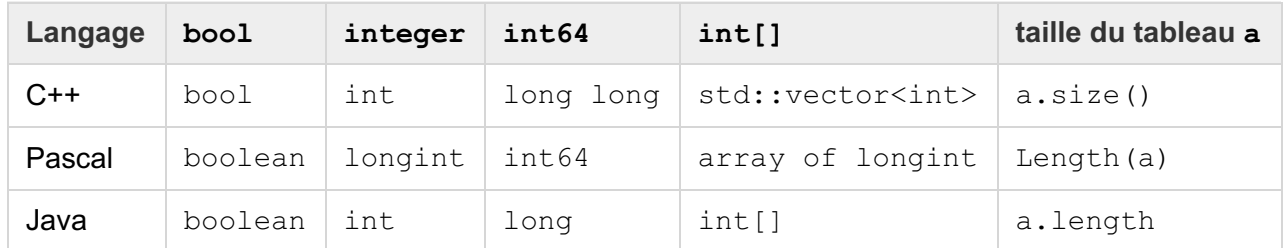

## Limites

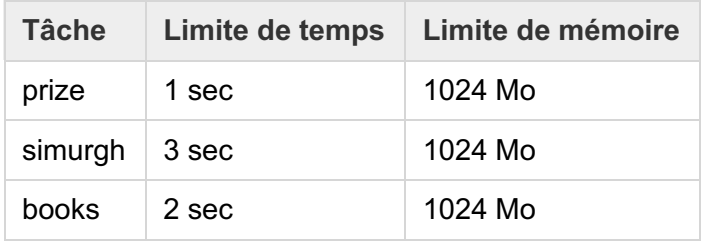